### QNAP

## **KoiBox-100W Quick Installation Guide**

快速安裝手冊 빠른 설치 설명서 Guía de Instalación Rápida クイックインストールガイド Hizli Kurulum Kilavuzu คู่มือการติดตั้งแบบเร็ว Gyors telepítési útmutató Instrukcja szybkiej instalacji Průvodce rychlou in Kurzinstallationsanleitung 快速安装指南 Guida di installazione rapida Pika-asennusopas Краткое руководство по установке Snabbinstallationsquide Guia de Instalação Rápida Hurtiginsta Hurtig ir Pika-a Snelle  $\circ$   $\circ$ 

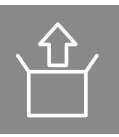

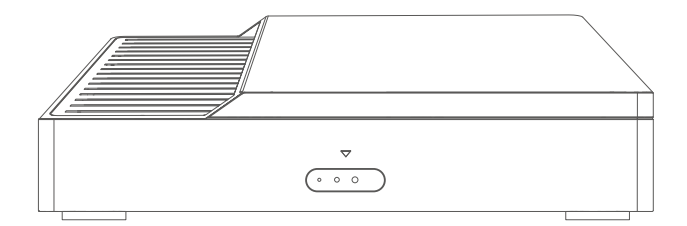

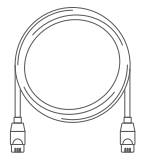

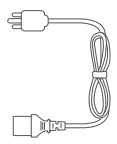

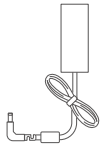

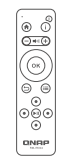

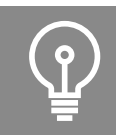

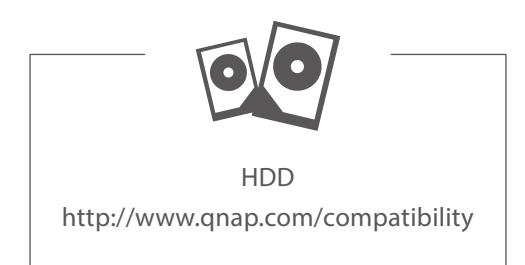

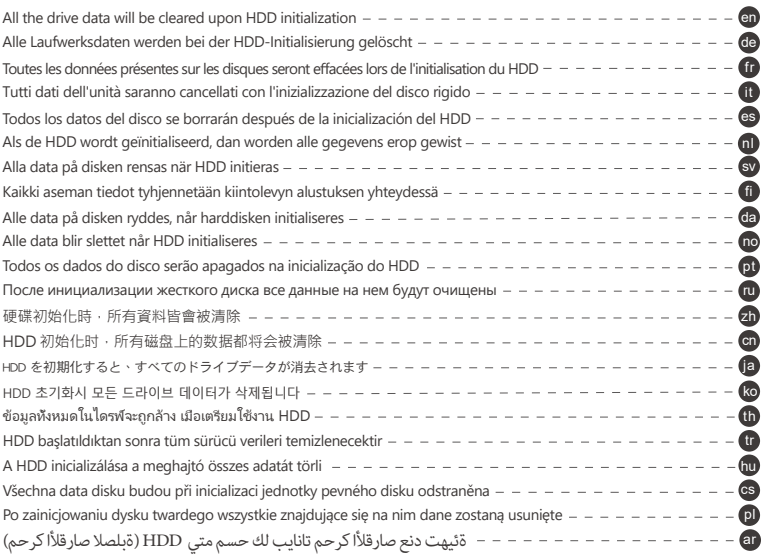

 $\overline{01}$ 

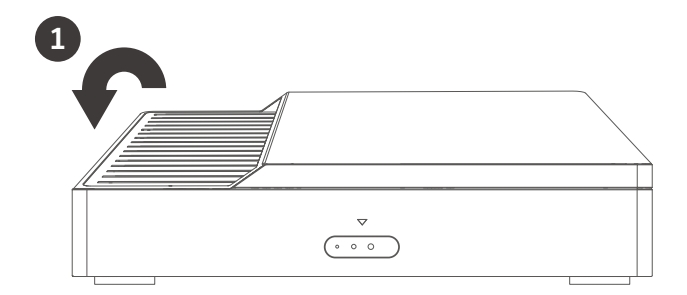

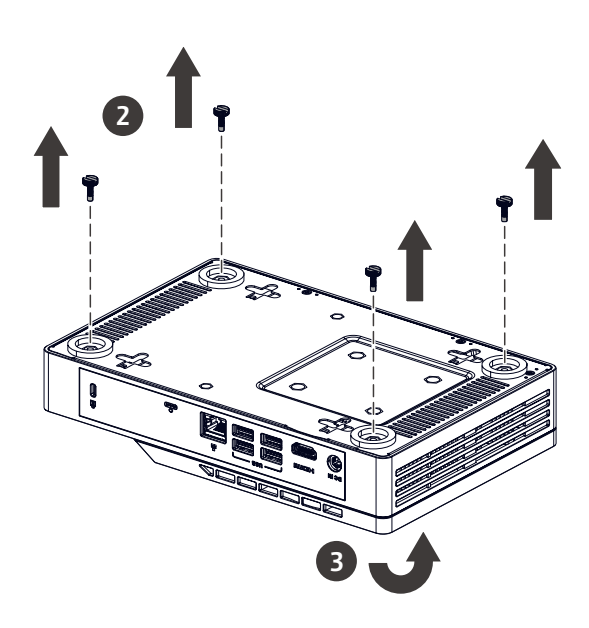

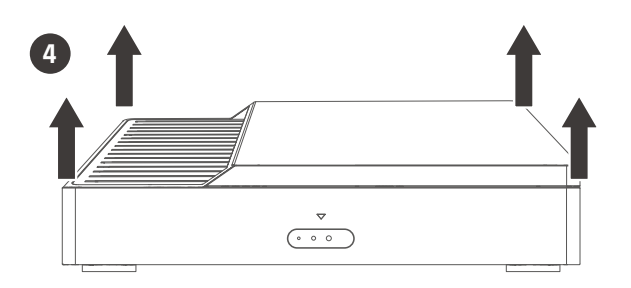

# 

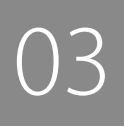

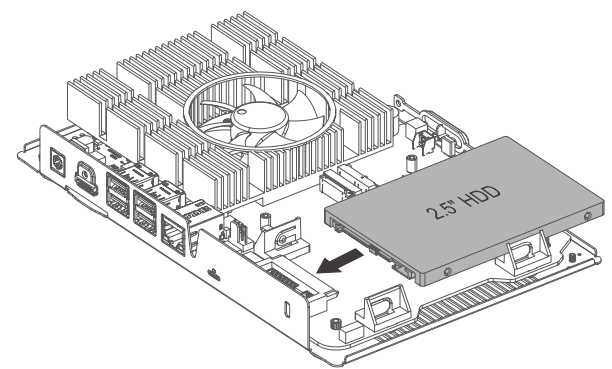

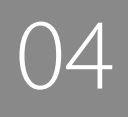

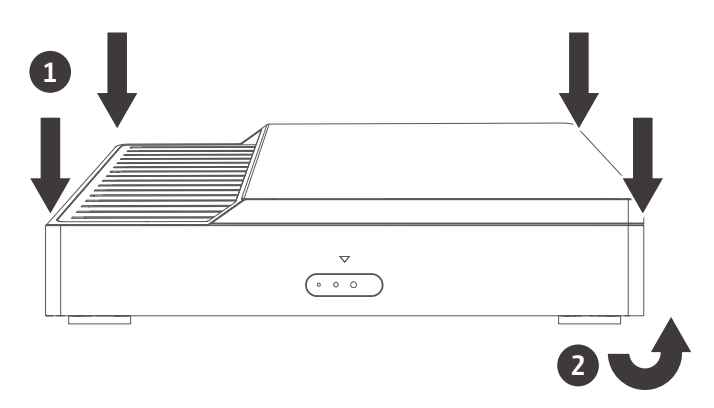

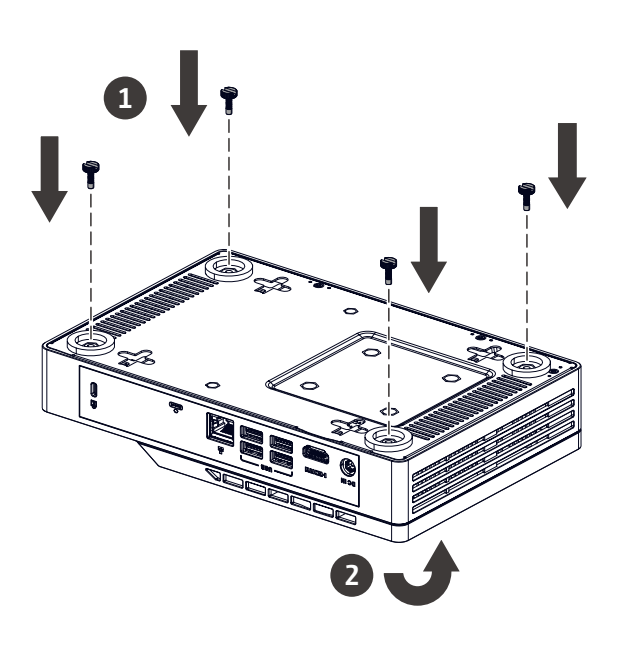

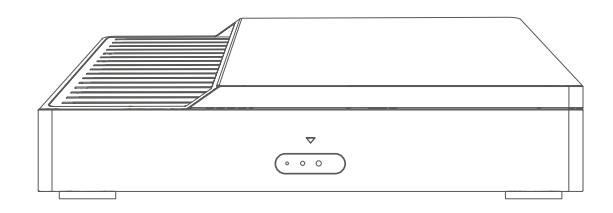

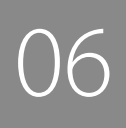

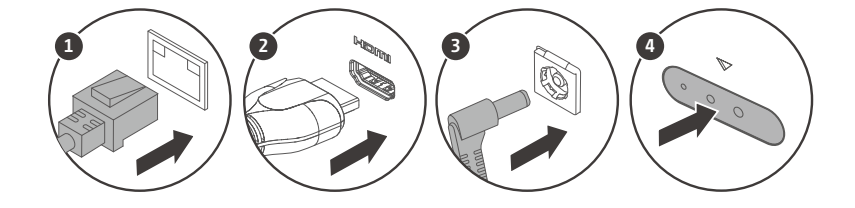

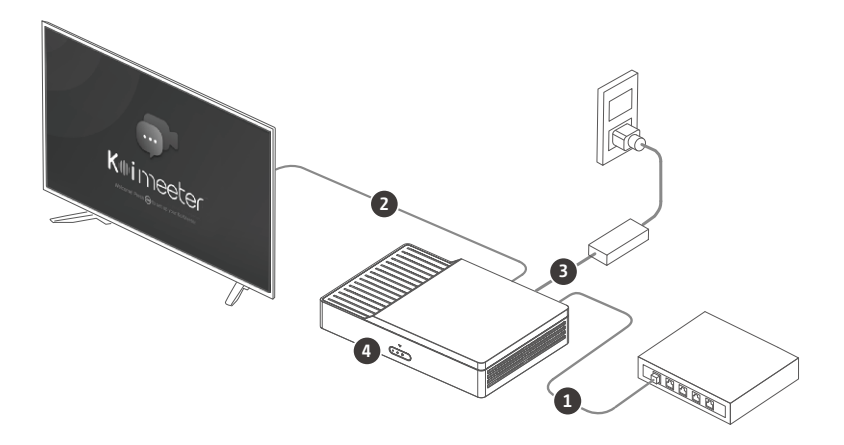

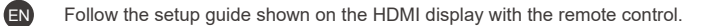

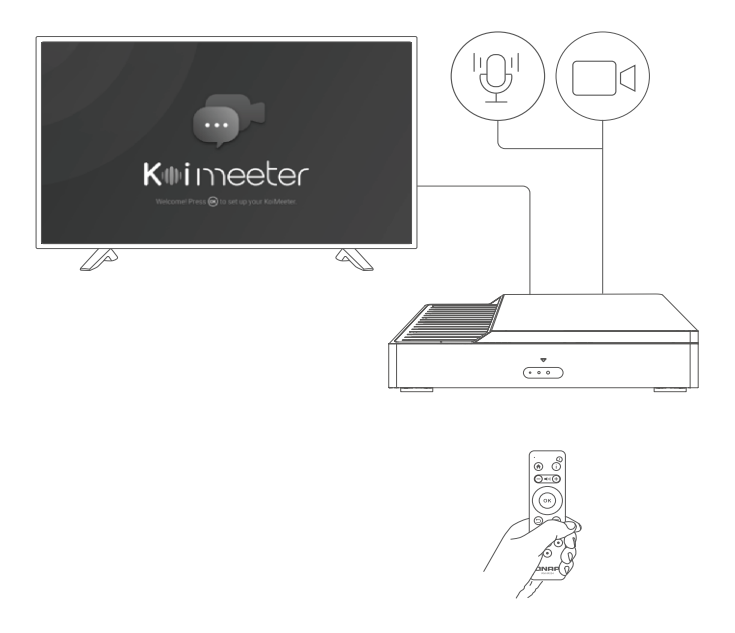

Connect the USB camera and microphone.

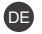

Folgen Sie der auf dem HDMI-Display angezeigten Einrichtungsanleitung mit der Fernbedienung.

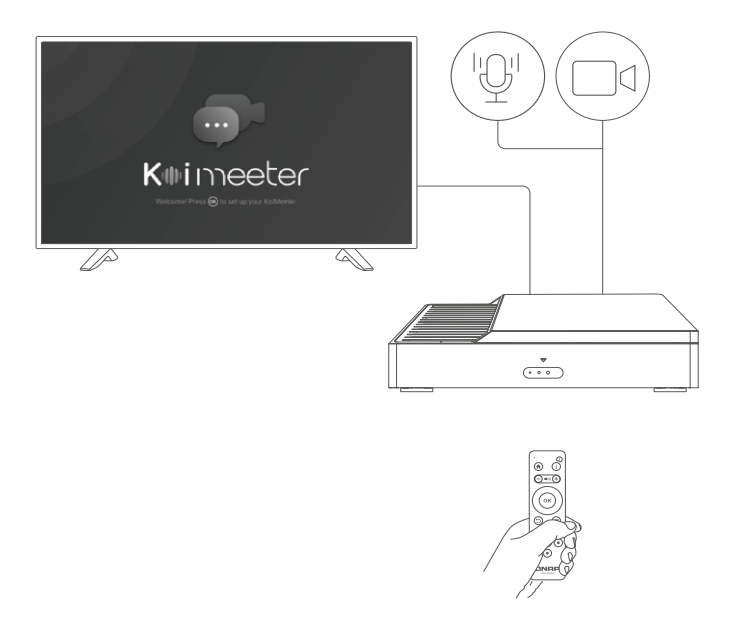

Schließen Sie die USB-Kamera und das Mikrofon an.

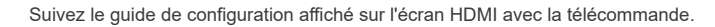

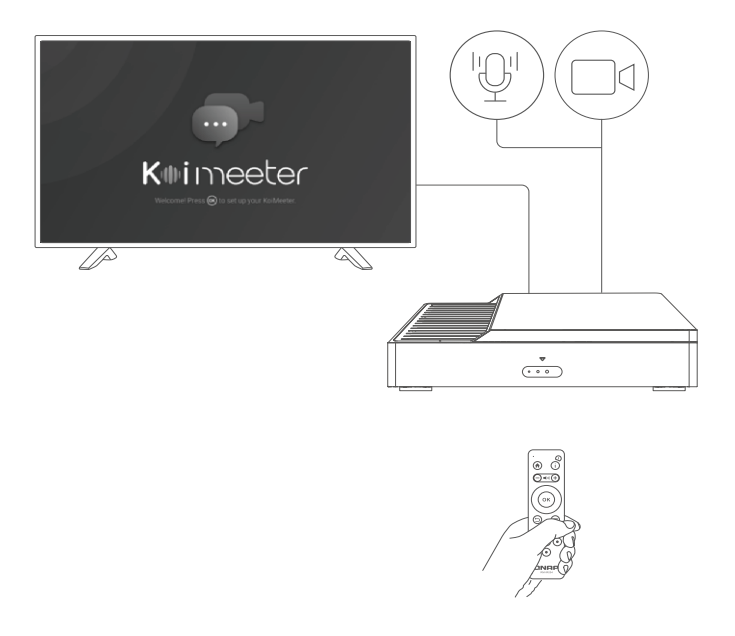

Connectez la caméra USB et le microphone.

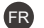

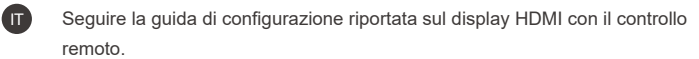

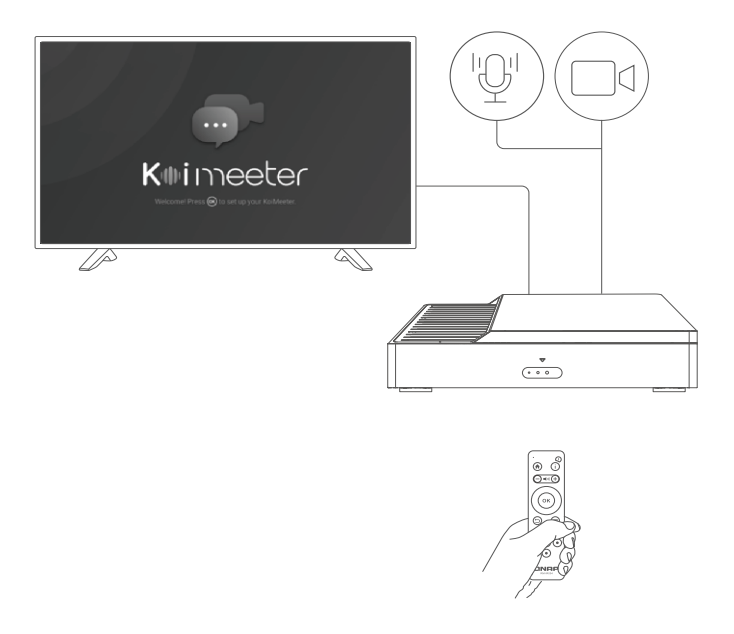

Connettere la fotocamera e il microfono USB.

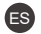

Siga la guía de configuración mostrada en la pantalla de HDMI con el mando a distancia.

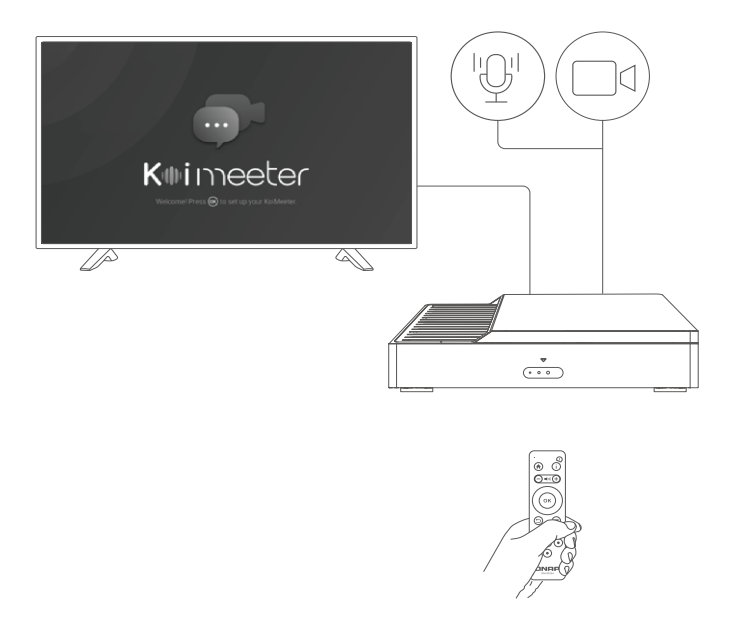

Conecte la cámara y el micrófono USB.

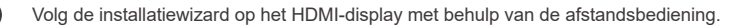

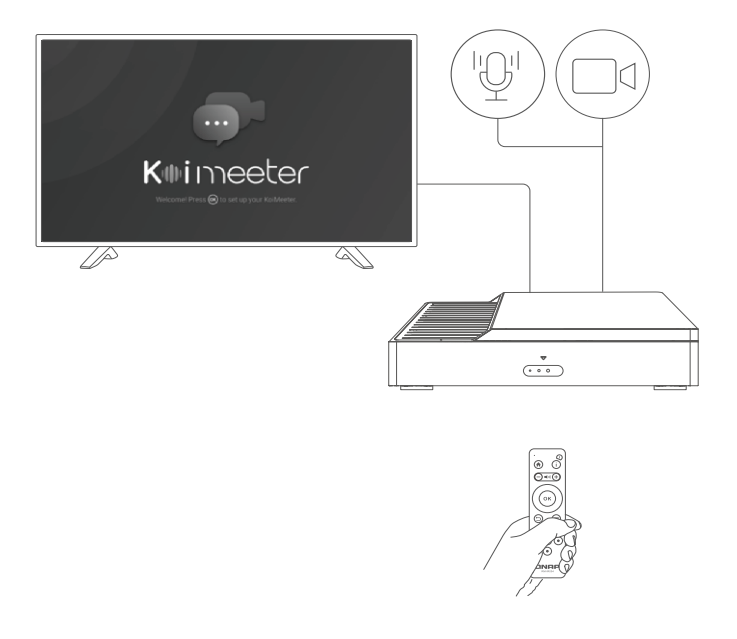

Sluit de USB-camera en -microfoon aan.

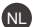

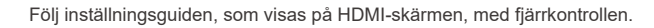

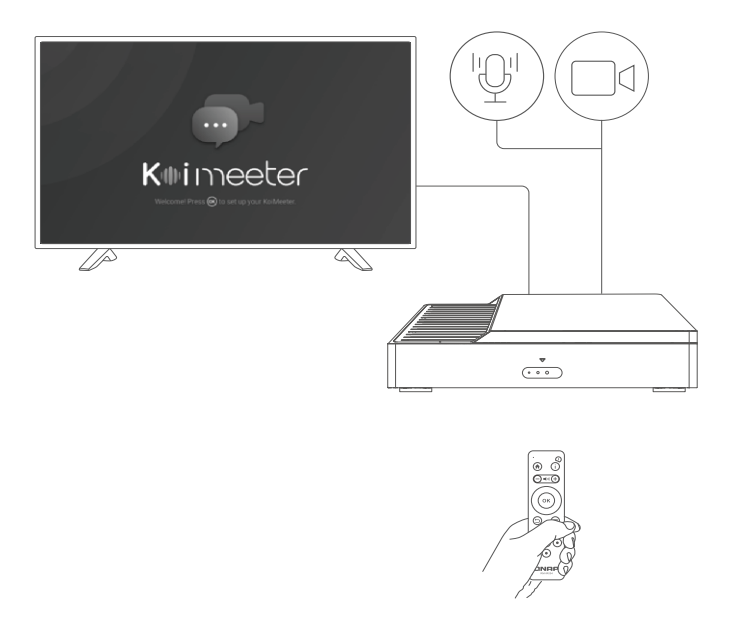

Anslut kameran och mikrofonen med USB-gränssnitt.

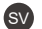

Noudata HDMI-näytössä näkyvää asennusopasta kauko-ohjaimen avulla.

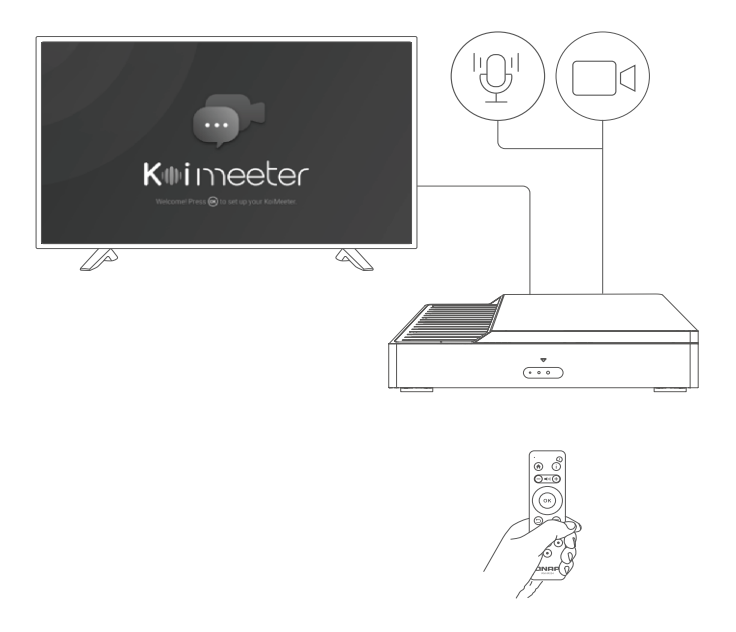

Liitä USB-kamera ja mikrofoni.

 $\bullet$ 

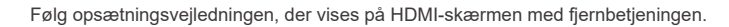

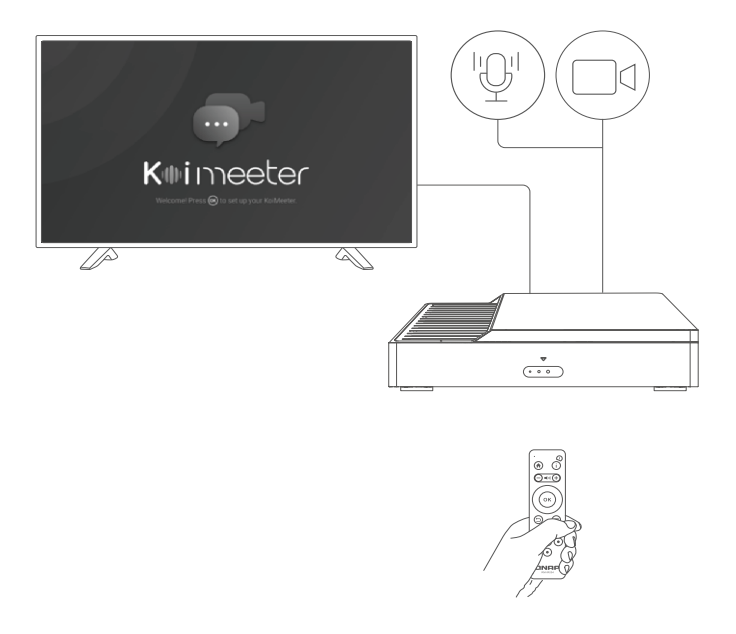

Tilslut USB-kameraet og mikrofonen.

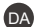

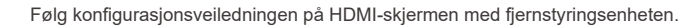

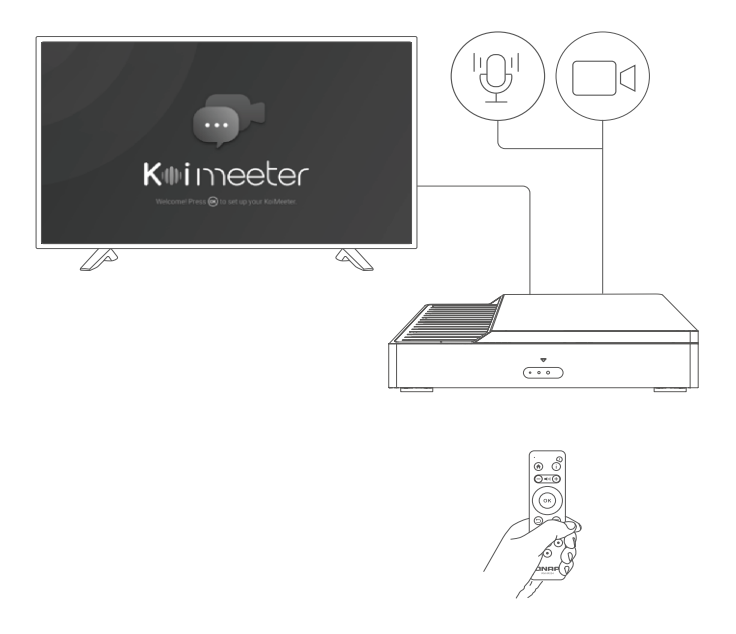

Koble til USB-kameraet og mikrofonen.

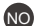

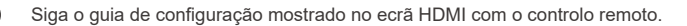

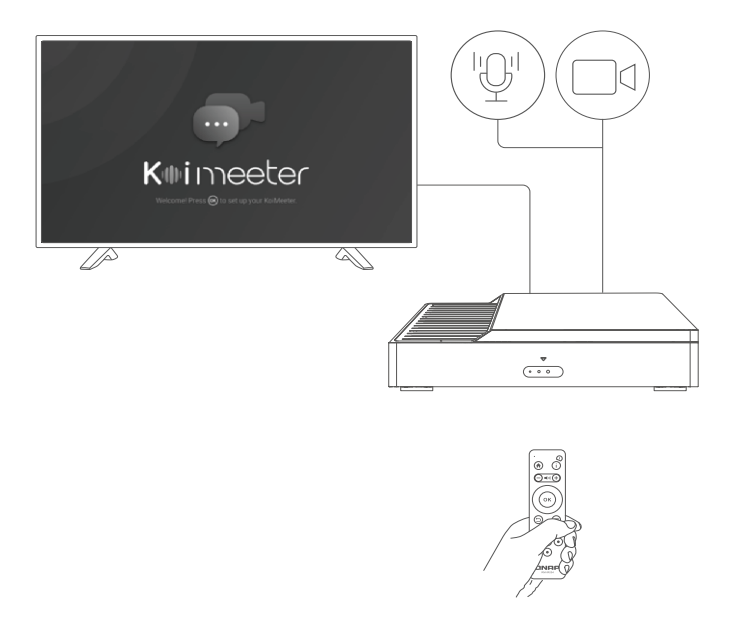

Ligue a câmara e o microfone USB.

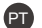

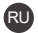

Следуйте указаниям руководства по настройке на экране HDMI с помощью пульта ДУ.

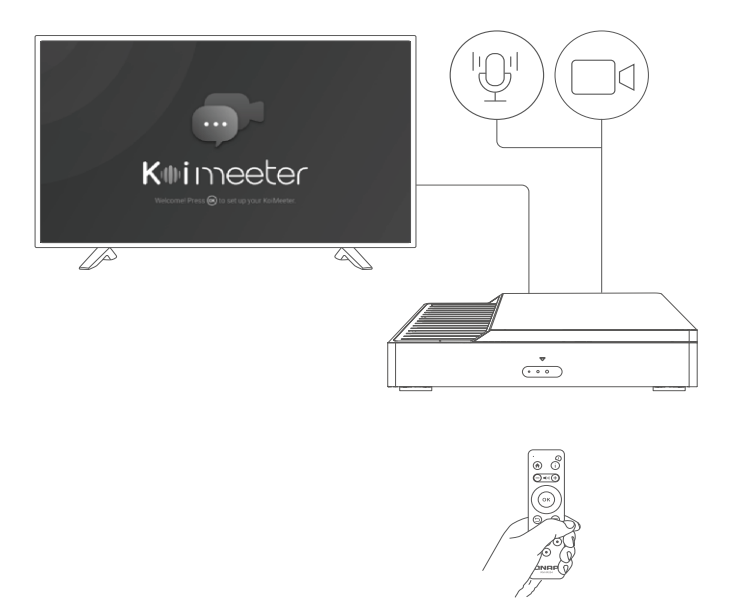

#### Подключите USB-камеру и микрофон.

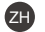

請利用遙控器,按照 HDMI 顯示器上的設定指南操作。

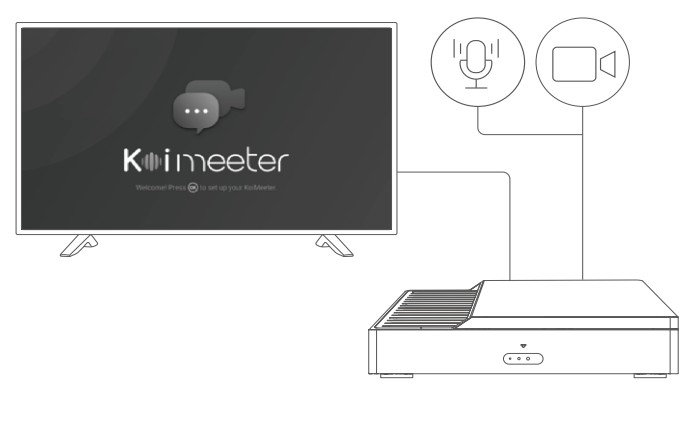

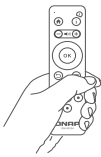

請接上 USB 攝影機與麥克風。

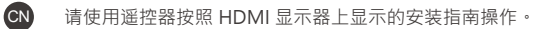

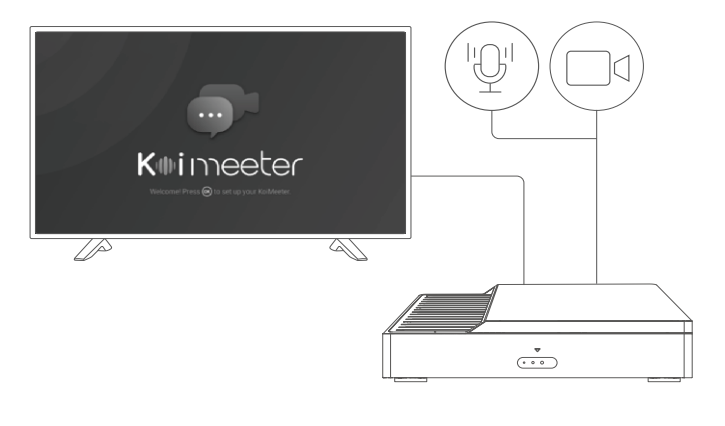

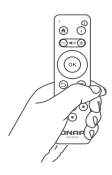

连接 USB 摄像头和麦克风。

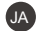

リモートコントロールを使用し、HDMI ディスプレイに表示されるセットアップガ イドを参照してください。

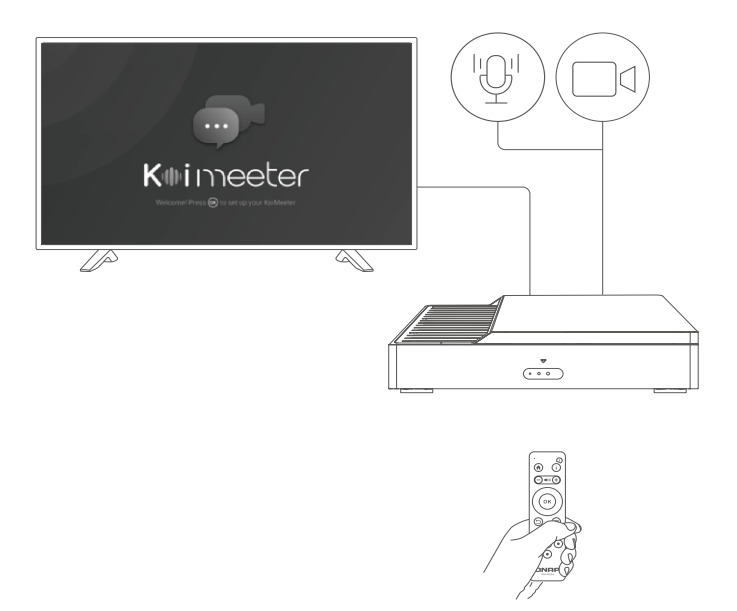

#### USB カメラとマイクロフォンを接続してください。

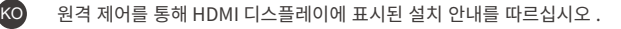

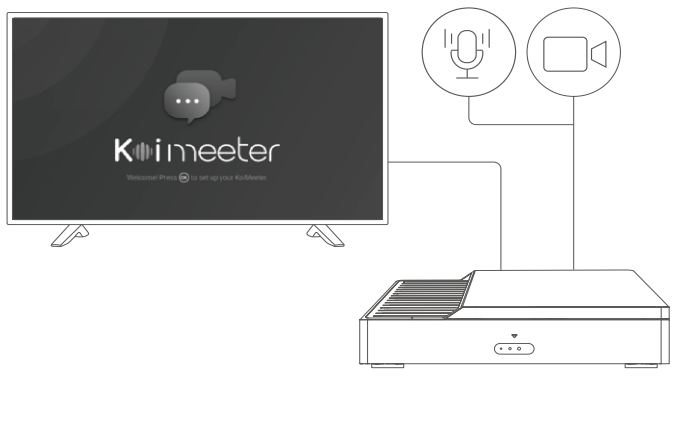

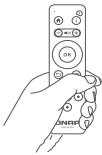

USB 카메라와 마이크를 연결합니다 .

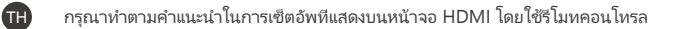

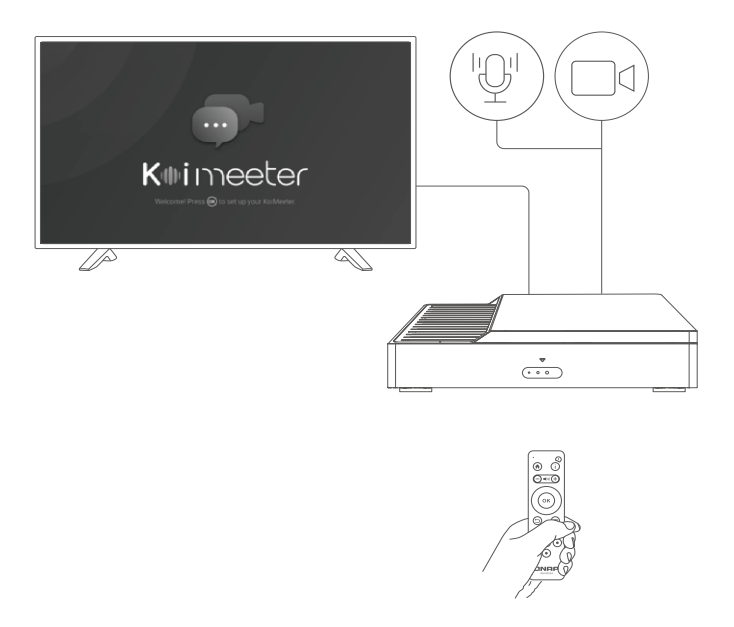

เชื่อมต่อกล้องและไมโครโฟน USB

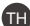

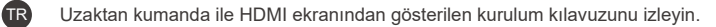

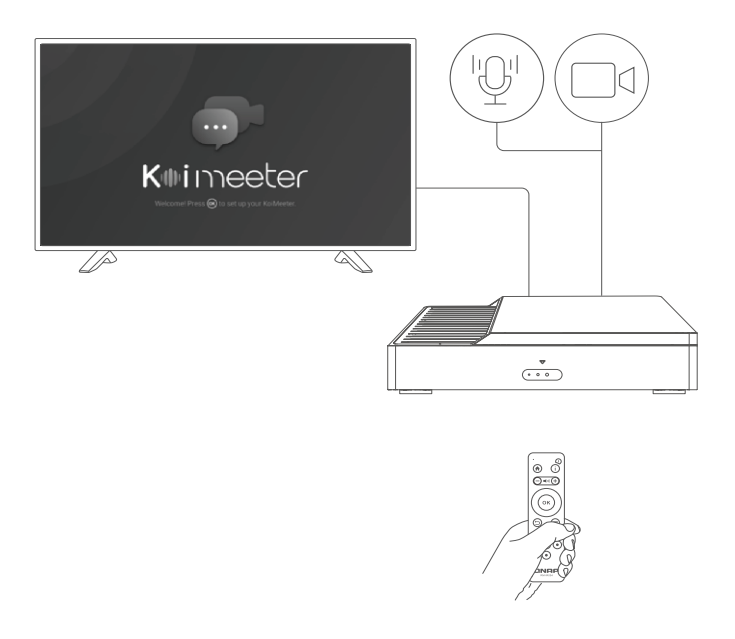

USB kamera ve mikrofonu bağlayın.

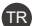

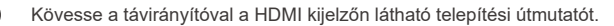

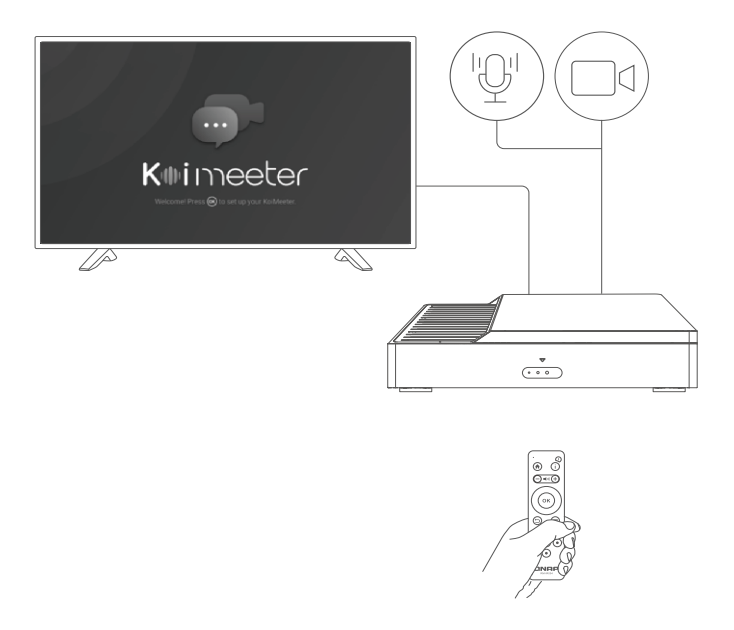

#### Csatlakoztassa az USB kamerát és a mikrofont.

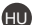

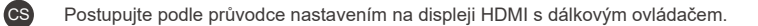

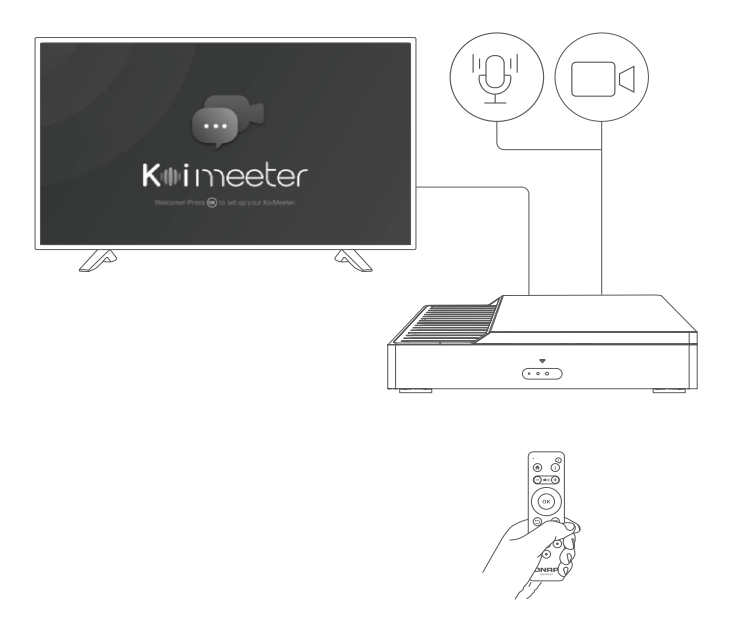

Připojte kameru a mikrofon USB.

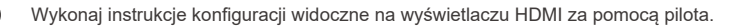

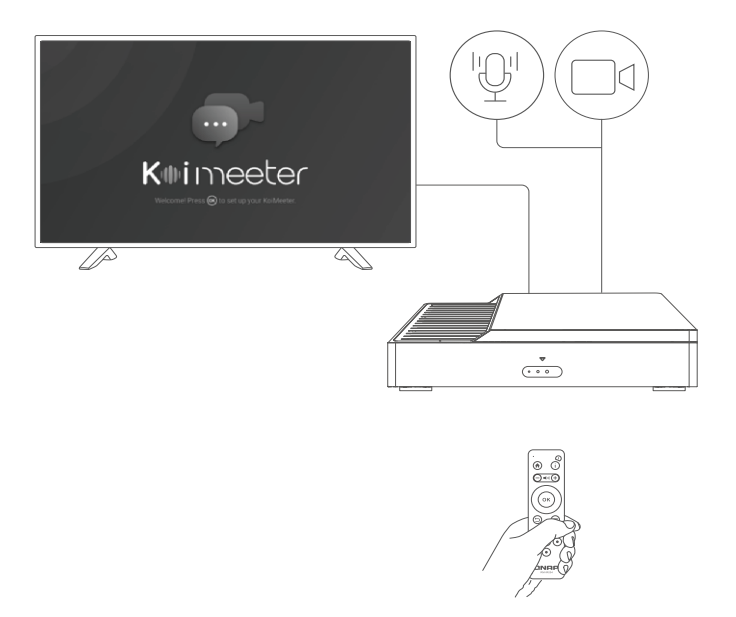

Podłącz kamerę i mikrofon USB.

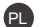

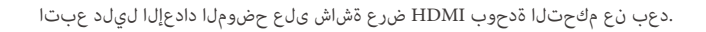

AR

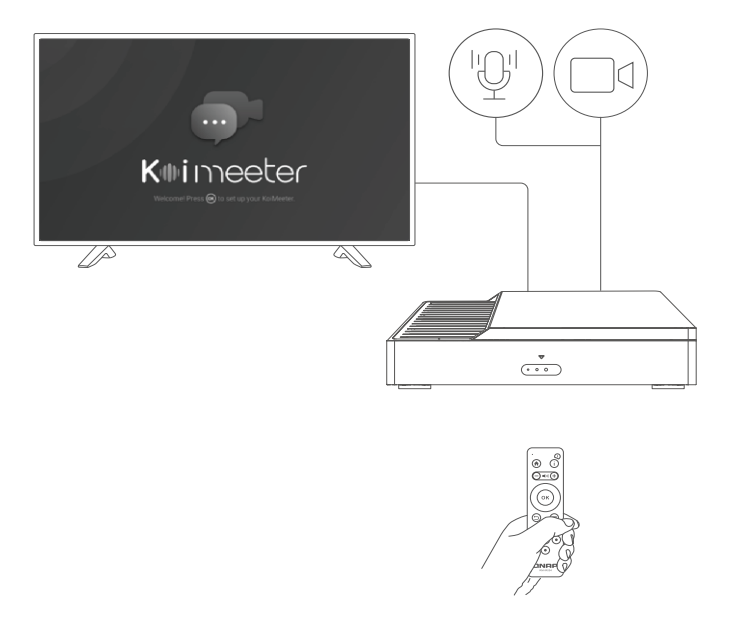

#### .نوفوركيملاو USB اريماك لصِّو

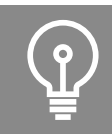

## $|\bigdownarrow|$ Download Center www.qnap.com/download

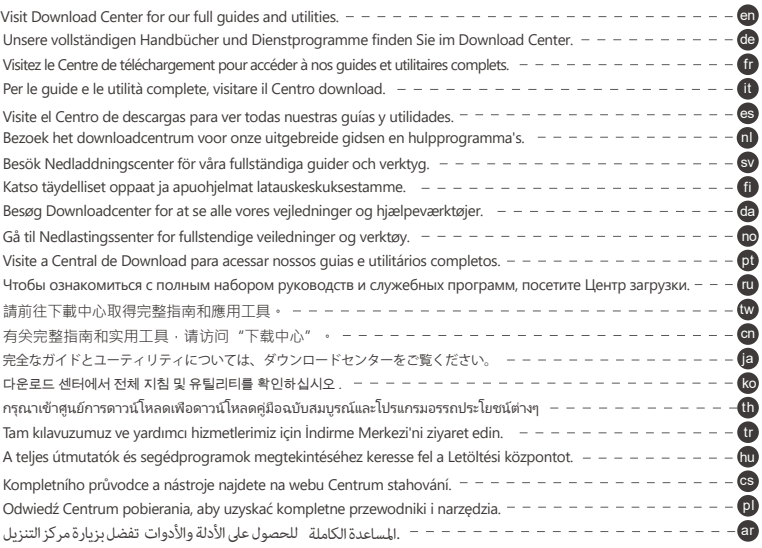

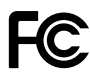

This device complies with Part 15 of the FCC Rules. Operation is subject to the following two conditions:

- 1. This device may not cause harmful interference.
- 2. This device must accept any interference received, including interference that may cause undesired operation.

#### FCC Class B Notice:

This equipment has been tested and found to comply with the limits for a Class B digital device, pursuant to Part 15 of the FCC Rules. These limits are designed to provide reasonable protection against harmful interference in a residential installation. This equipment generates, uses, and can radiate radio frequency energy and, if not installed and used in accordance with the instructions, may cause harmful interference to radio communications. However, there is no guarantee that interference will not occur in a particular installation. If this equipment does cause harmful interference to radio or television reception, which can be determined by turning the equipment off and on, the user is encouraged to try to correct the interference by one or more of the following measures:

- Reorient or relocate the receiving antenna.
- Increase the separation between the equipment and receiver.
- Connect the equipment into an outlet on a circuit different from that to which the receiver is connected.
- Consult the dealer or an experienced radio/television technician for help.

#### Modifications:

Any modifications made to this device that are not approved by QNAP Systems, Inc. may void the authority granted to the user by the FCC to operate this equipment.

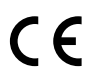

This device complies with CE compliance Class B.

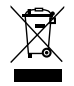

According to the requirement of the WEEE legislation the following user information is provided to customers for all branded QNAP products subject to the WEEE directive.

This symbol on the product or on its packaging indicates that this product must not be disposed of with your other household waste. Instead, it is your responsibility to dispose of your waste equipment by handing it over to a designated collection point for the recycling of waste electrical and electronic equipment. The separate collection and recycling of your waste equipment at the time of disposal will help to conserve natural resources and ensure that it is recycled in a manner that protects human health and the environment. For more information about where you can drop off your waste equipment for recycling, please contact your local city office, your household waste disposal service or the shop where you purchased the product.

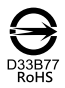

更多關於安全、法規,與環境法令遵循相關的資訊,請參閱以下網址 www.qnap.com/regulatory/。

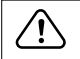

※ 付属の電源コードは当該製品専用です。他の機器に使用しないでください。

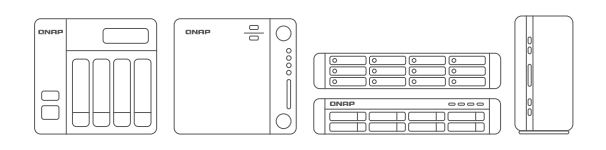

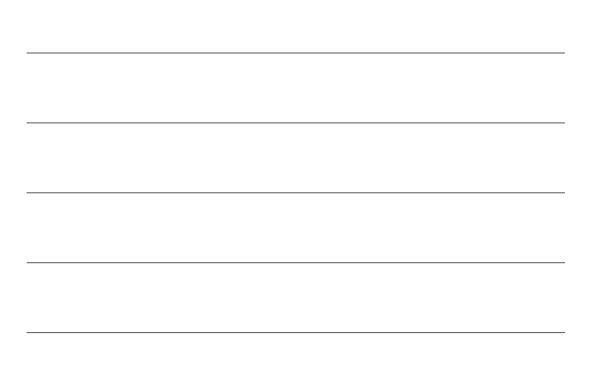

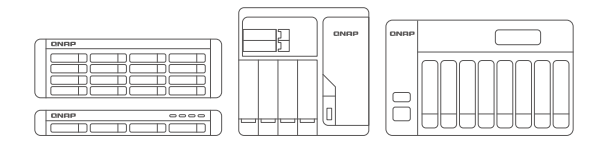

and the control of the control of the control of the control of the control of the control of the control of the

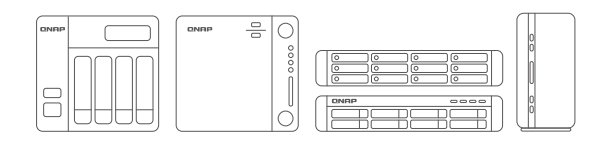

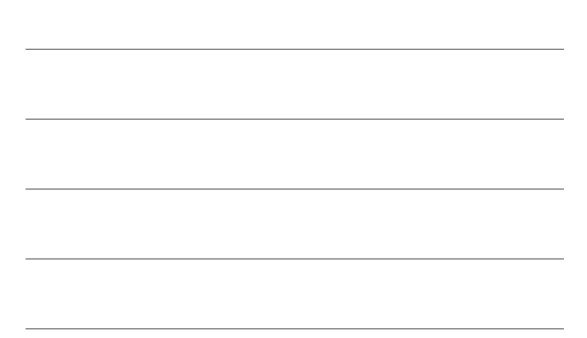

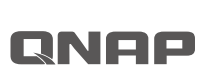

Printed in Taiwan P/N: 51000-024932-HF

download.qnap.com

**S** service.qnap.com

install.qnap.com

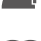

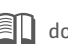